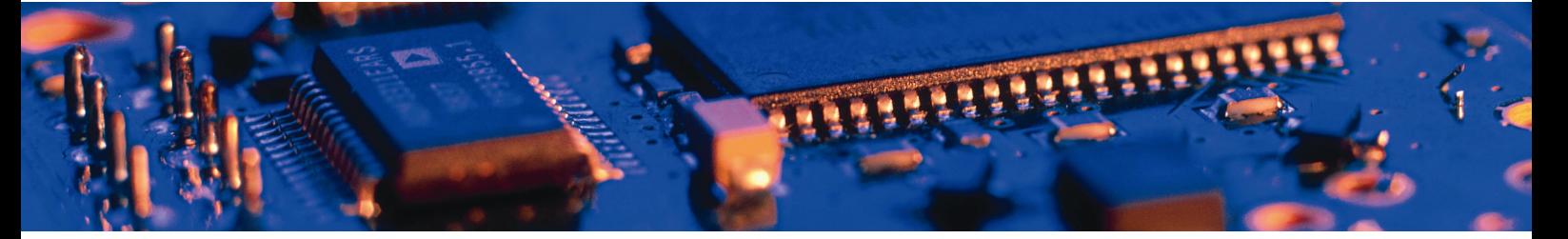

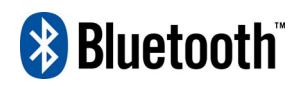

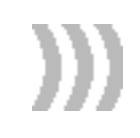

# Multipoint Serial Port Adapter™

Version 3

AT Commands

connectBlue

Multipoint Serial Port Adapter™ Version 3

AT Commands

Copyright © 2003 connectBlue AB.

The contents of this document can be changed by connectBlue AB without prior notice and do not constitute any binding undertakings from connectBlue AB. connectBlue AB is not responsible under any circumstances for direct, indirect, unexpected damage or consequent damage that is caused by this document.

All rights reserved.

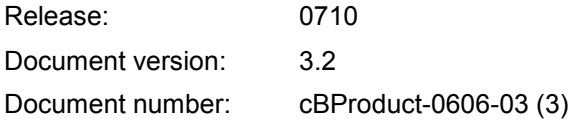

Printed in Sweden.

#### **Trademarks**

The BLUETOOTH trademarks are owned by their proprietor and used by connectBlue under license.

Third party brands and names are the property of their respective owners.

## **Contents**

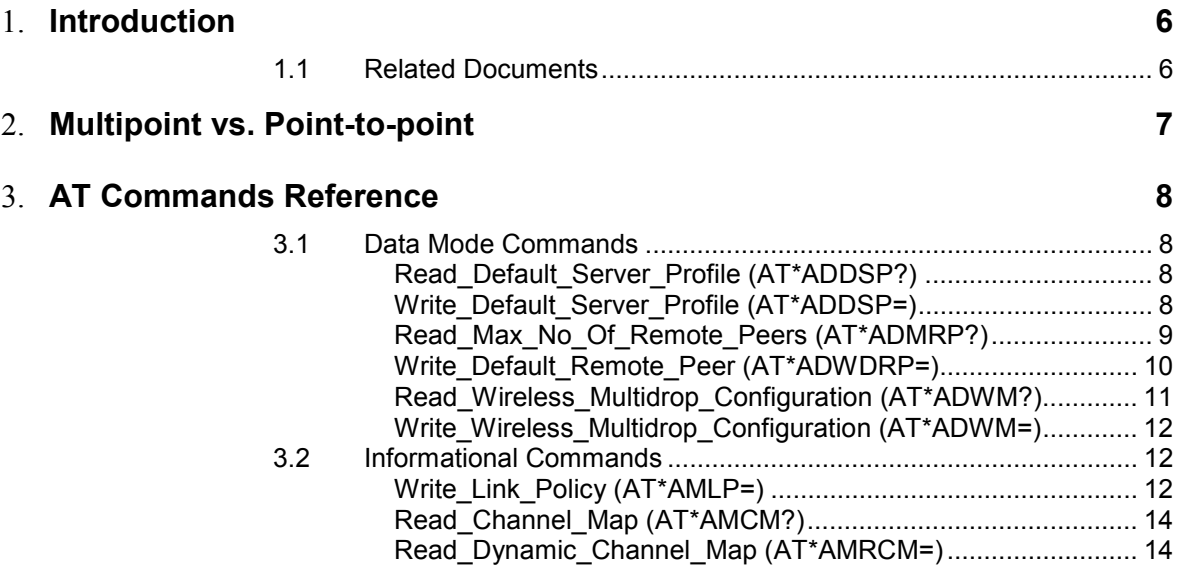

Introduction

## <span id="page-5-0"></span>Chapter 1 Introduction

## 1.1 Related Documents

- The **Serial Port Adapter AT Commands** document, contains a description of the AT commands supported in the Serial Port Adapter. It also contains information on how to use the AT commands to create Bluetooth applications.
- The **Serial Port Adapter AT Commands Multi** document (this document) highlights changes for the multipoint firmware in comparison to the point-to-point firmware.
- The **OEM Serial Port Adapter Electrical & Mechanical Datasheet**  contains important information about the OEM Serial Port Adapter. Read this document if you are using the OEM Serial Port Adapter.

## <span id="page-6-0"></span>Chapter 2

## Multipoint vs. Point-to-point

The standard point-to-point firmware is described in the **Serial Port Adapter AT Commands** specification. This documents describes only the changes for the multipoint firmware and should not be considered as a stand-alone document. The differences are highlighted in red.

## <span id="page-7-0"></span>Chapter 3

## AT Commands Reference

### 3.1 Data Mode Commands

#### Read\_Default\_Server\_Profile (AT\*ADDSP?)

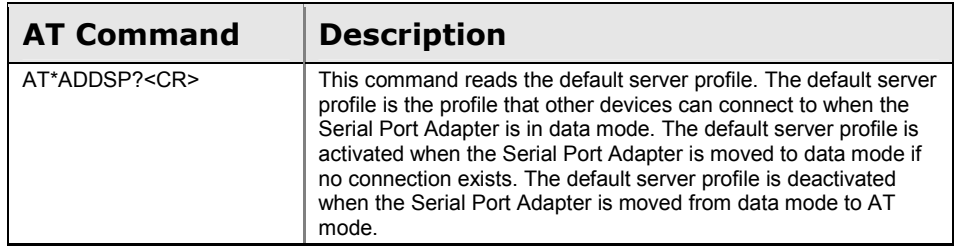

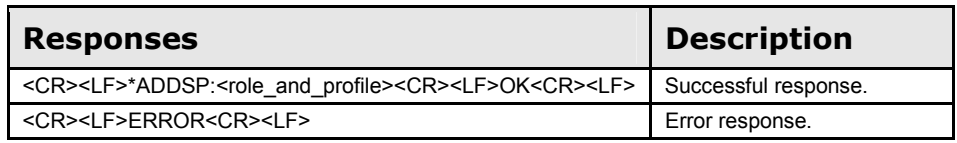

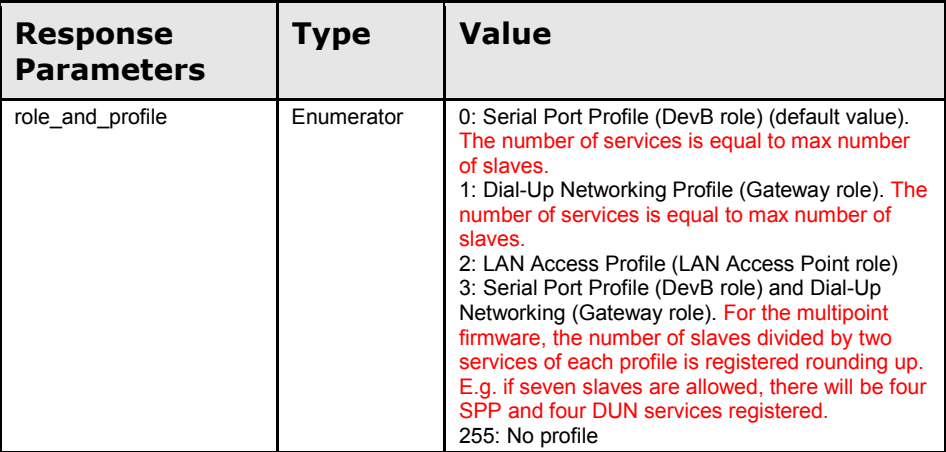

#### Write\_Default\_Server\_Profile (AT\*ADDSP=)

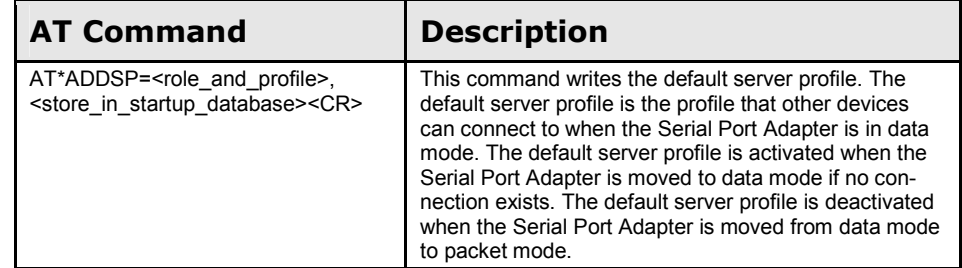

<span id="page-8-0"></span>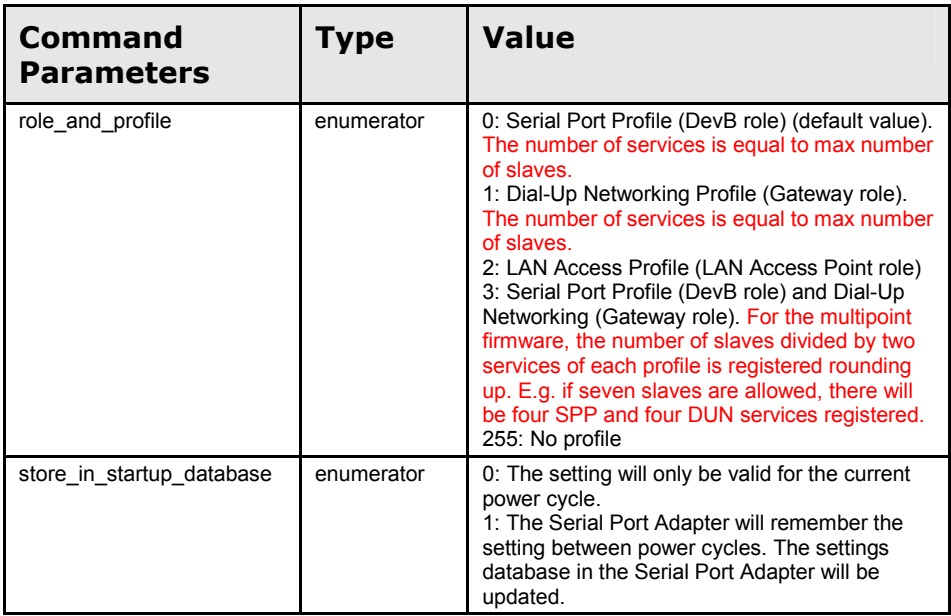

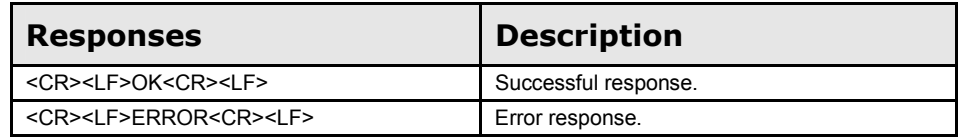

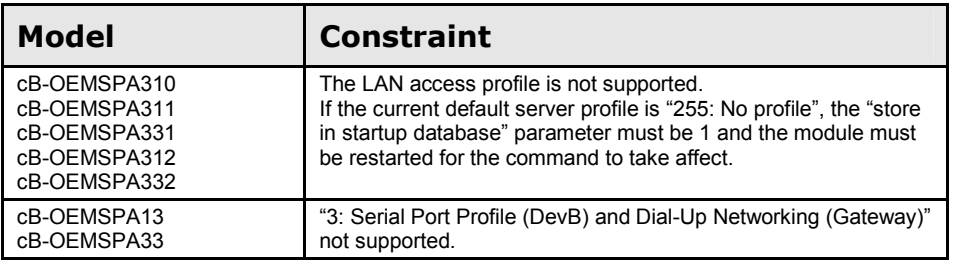

### Read\_Max\_No\_Of\_Remote\_Peers (AT\*ADMRP?)

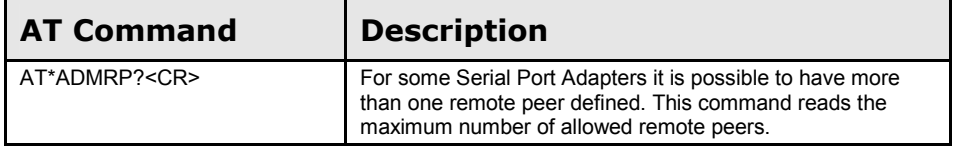

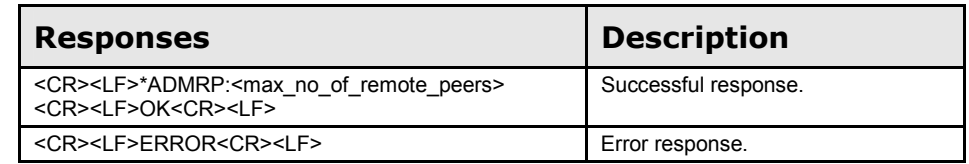

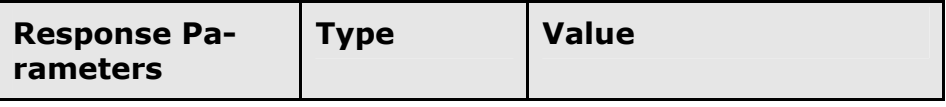

<span id="page-9-0"></span>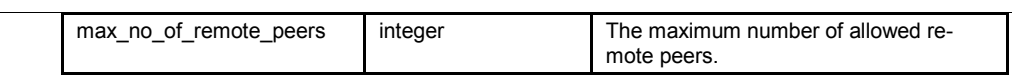

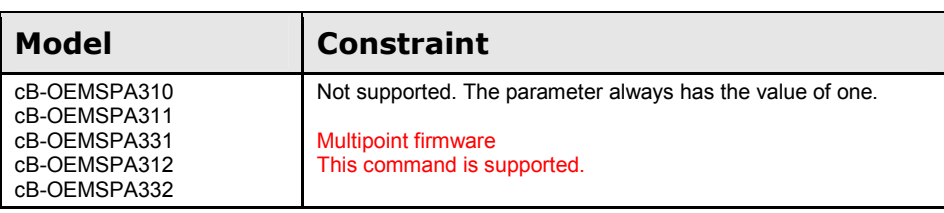

### Write\_Default\_Remote\_Peer (AT\*ADWDRP=)

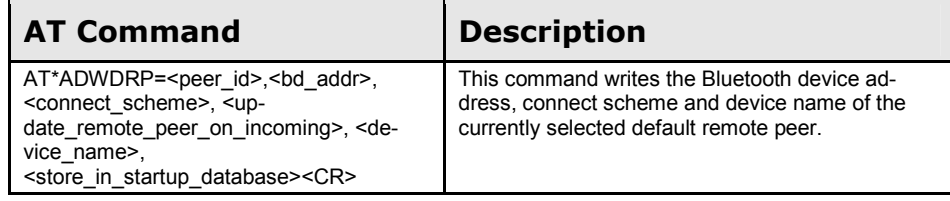

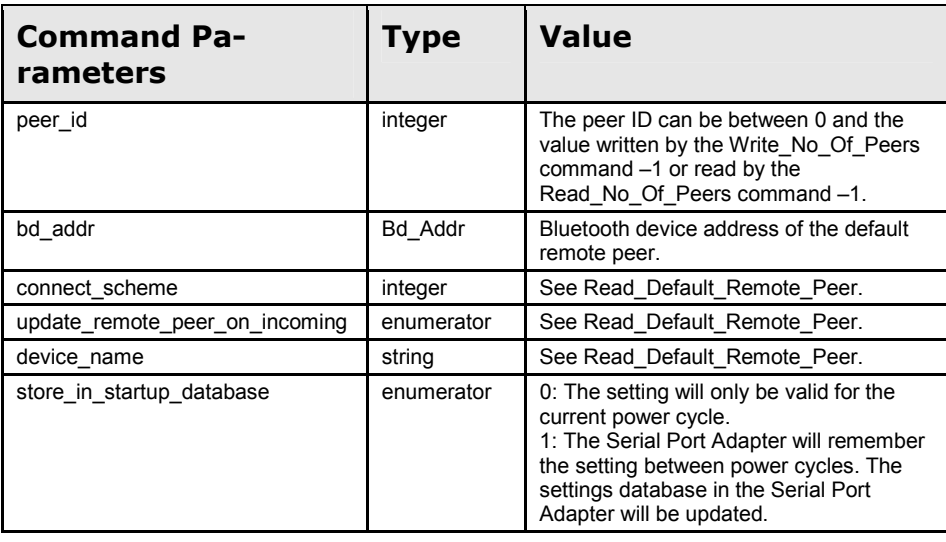

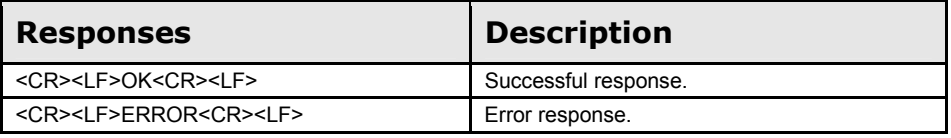

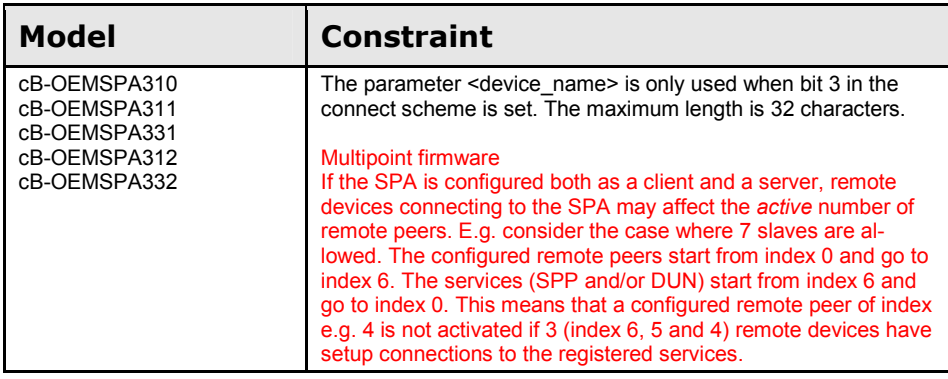

AT Commands Reference

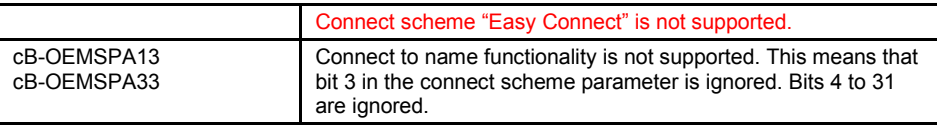

## Read\_Wireless\_Multidrop\_Configuration (AT\*ADWM?)

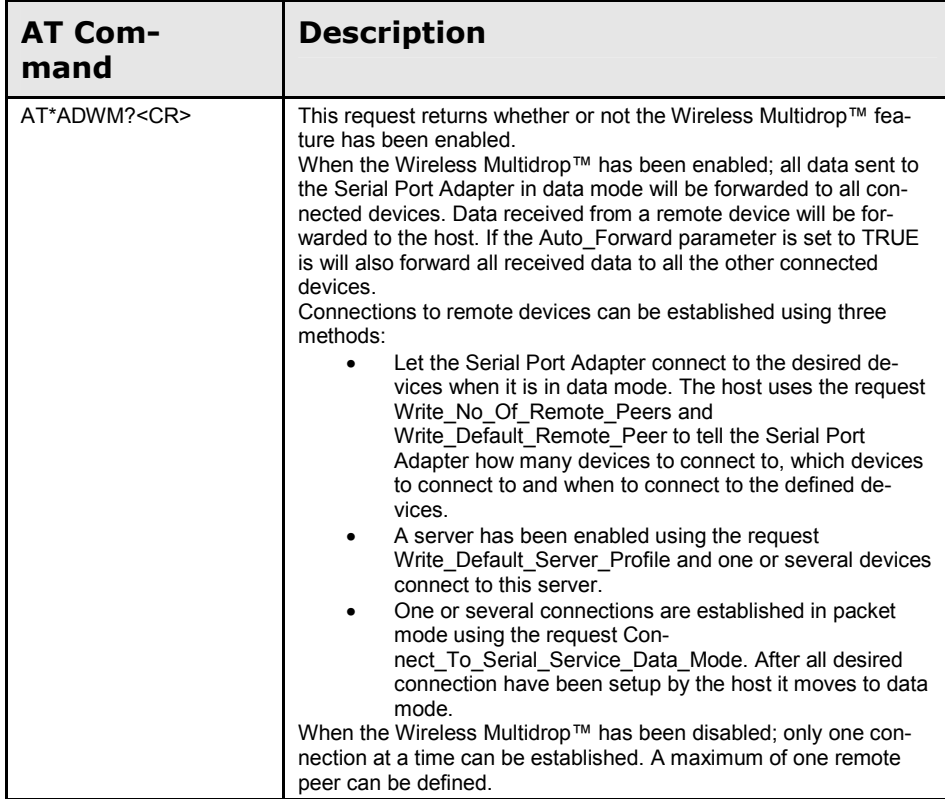

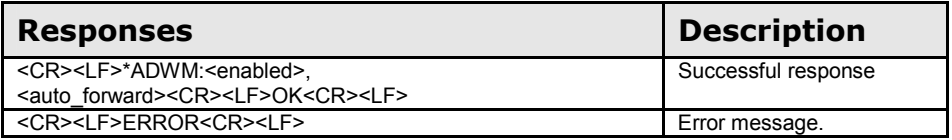

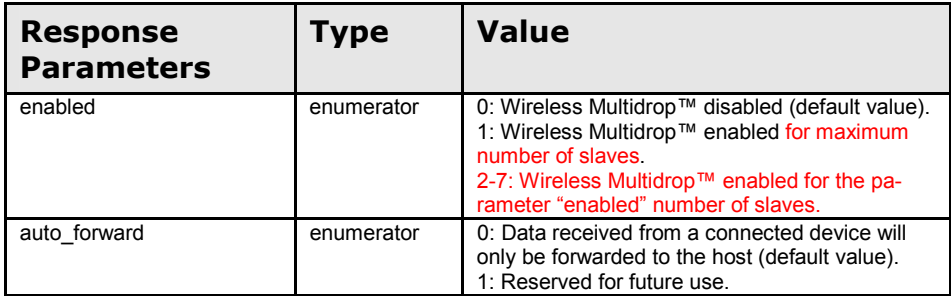

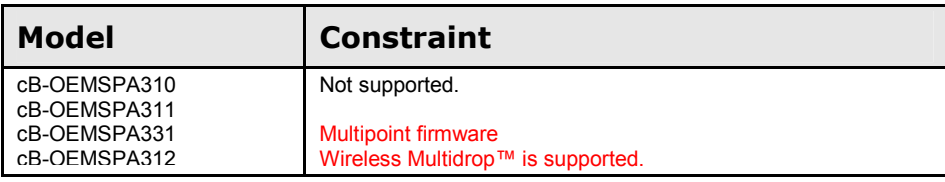

<span id="page-11-0"></span>cB-OEMSPA332

#### Write\_Wireless\_Multidrop\_Configuration (AT\*ADWM=)

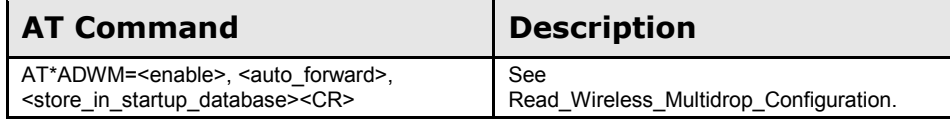

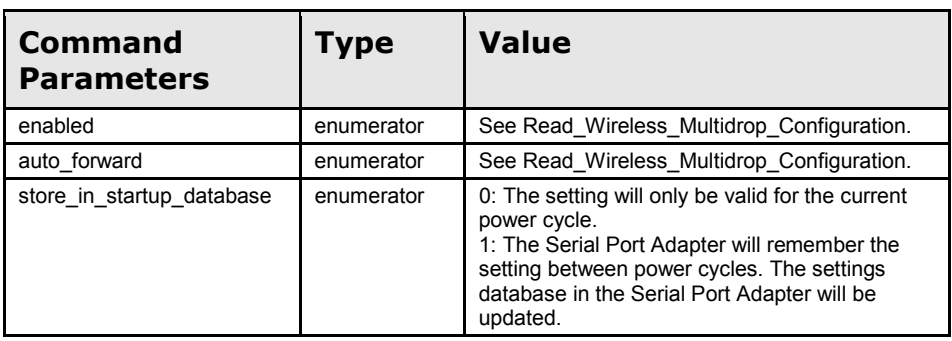

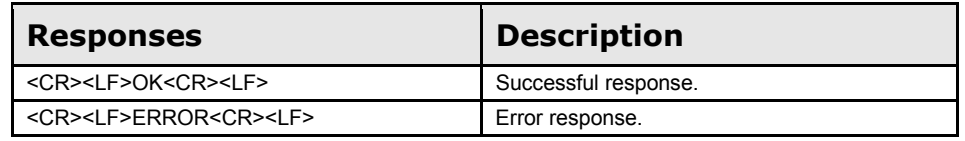

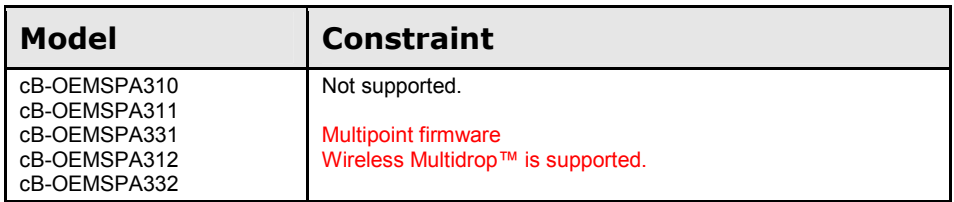

## 3.2 Informational Commands

#### Write\_Link\_Policy (AT\*AMLP=)

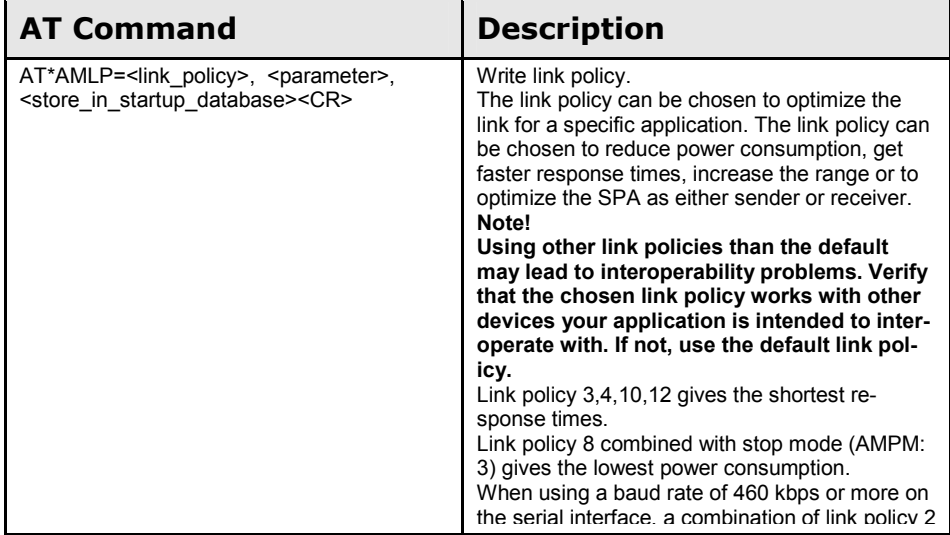

AT Commands Reference

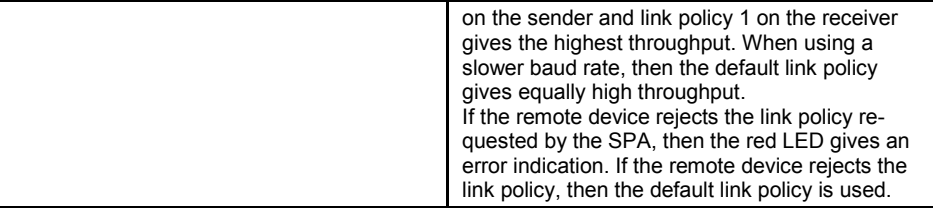

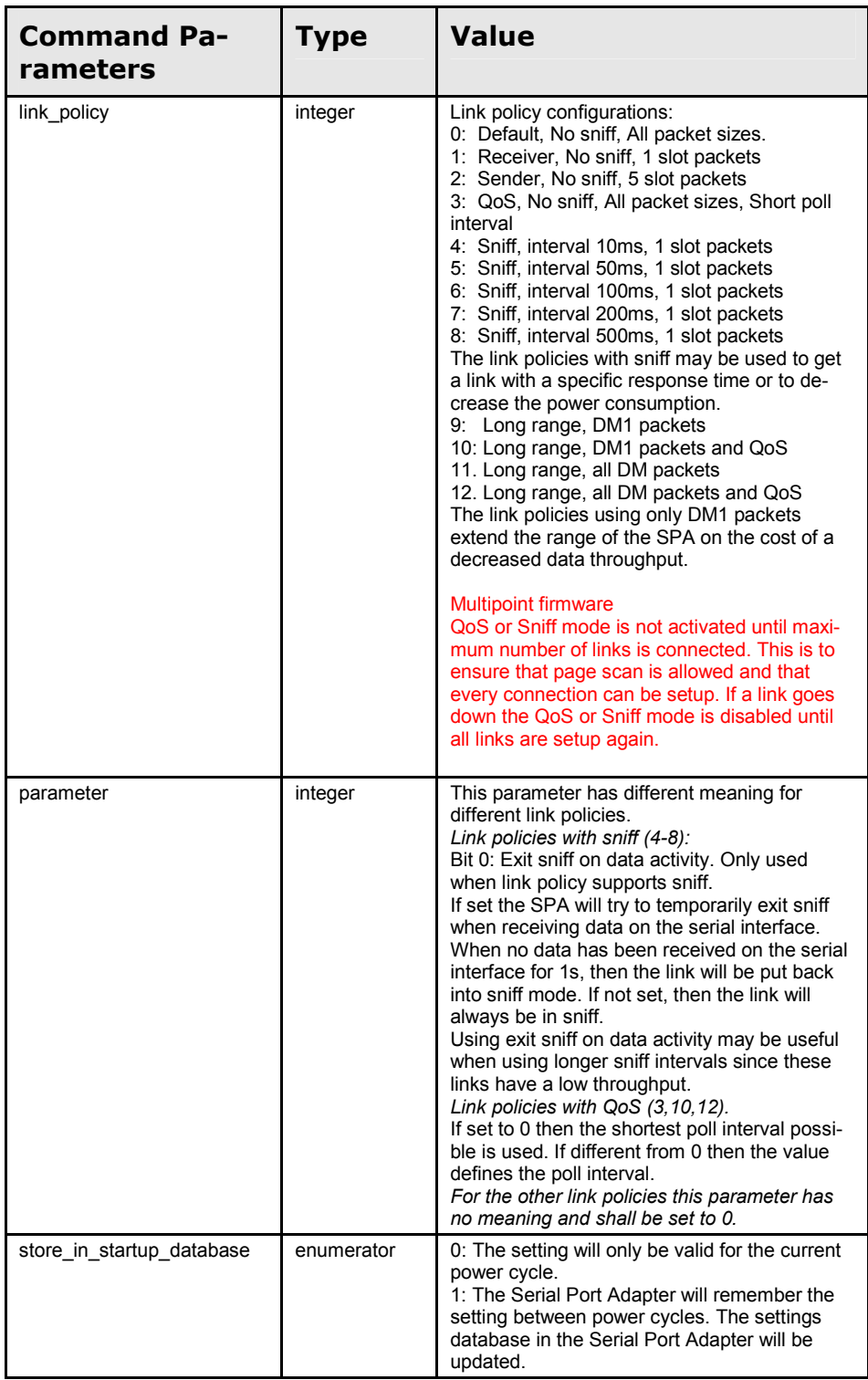

<span id="page-13-0"></span>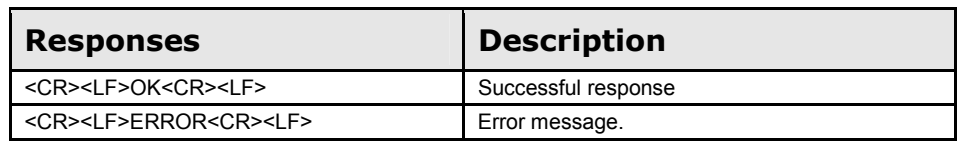

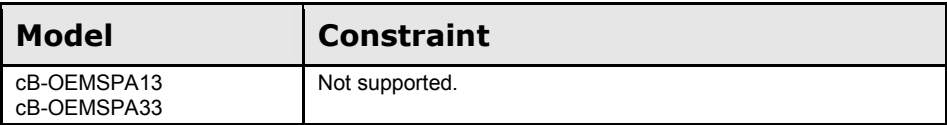

#### Read\_Channel\_Map (AT\*AMCM?)

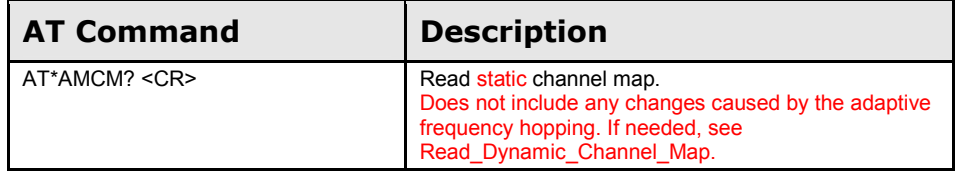

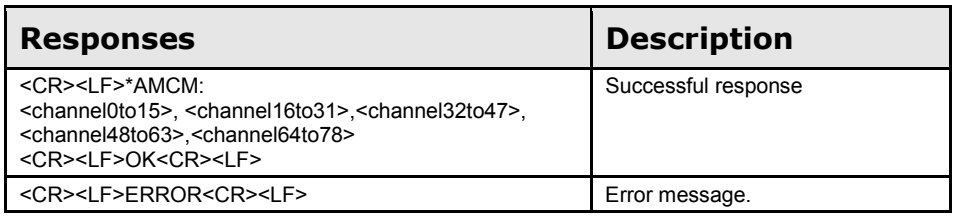

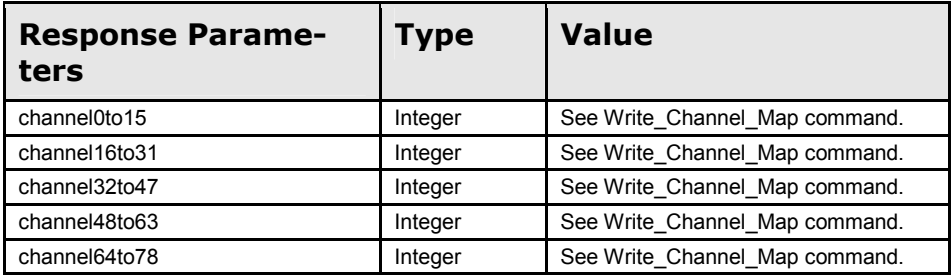

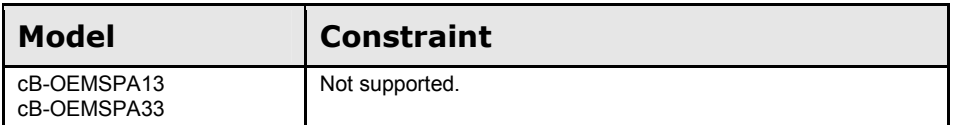

### Read\_Dynamic\_Channel\_Map (AT\*AMRCM=)

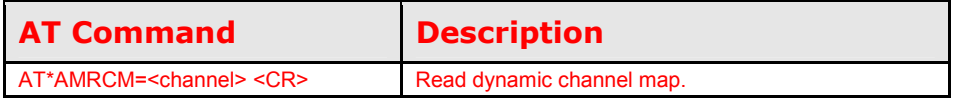

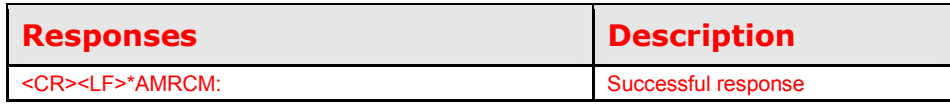

AT Commands Reference

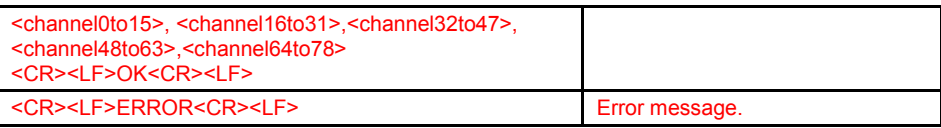

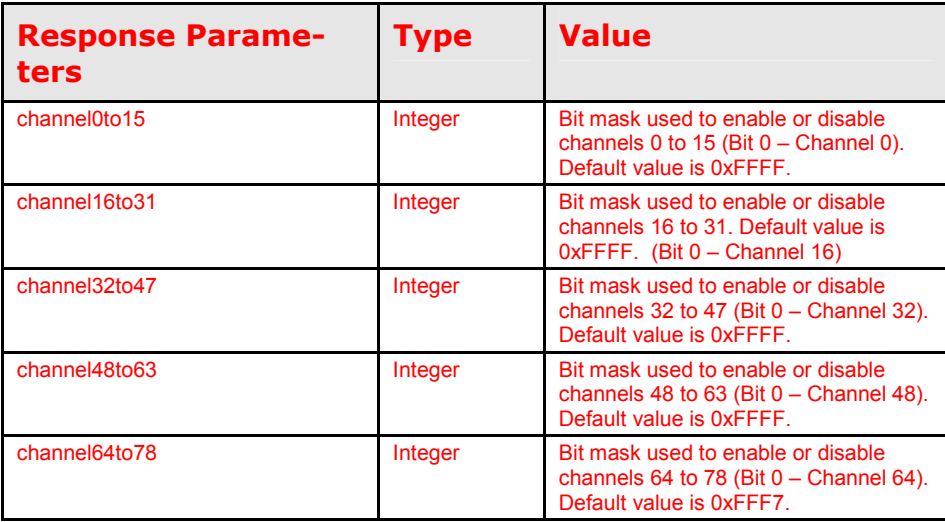